# [Pow](#page-0-0)erView® SERIAL API

## <span id="page-0-0"></span>PowerView® Serial API

#### **IMPORTANT**  $\blacktriangledown$

The serial API is for hub gen1 only. hub gen2 onwards will only support the above described http API

You will need a separate Serial connection cable for a serial connection to the Hub (sold separately).

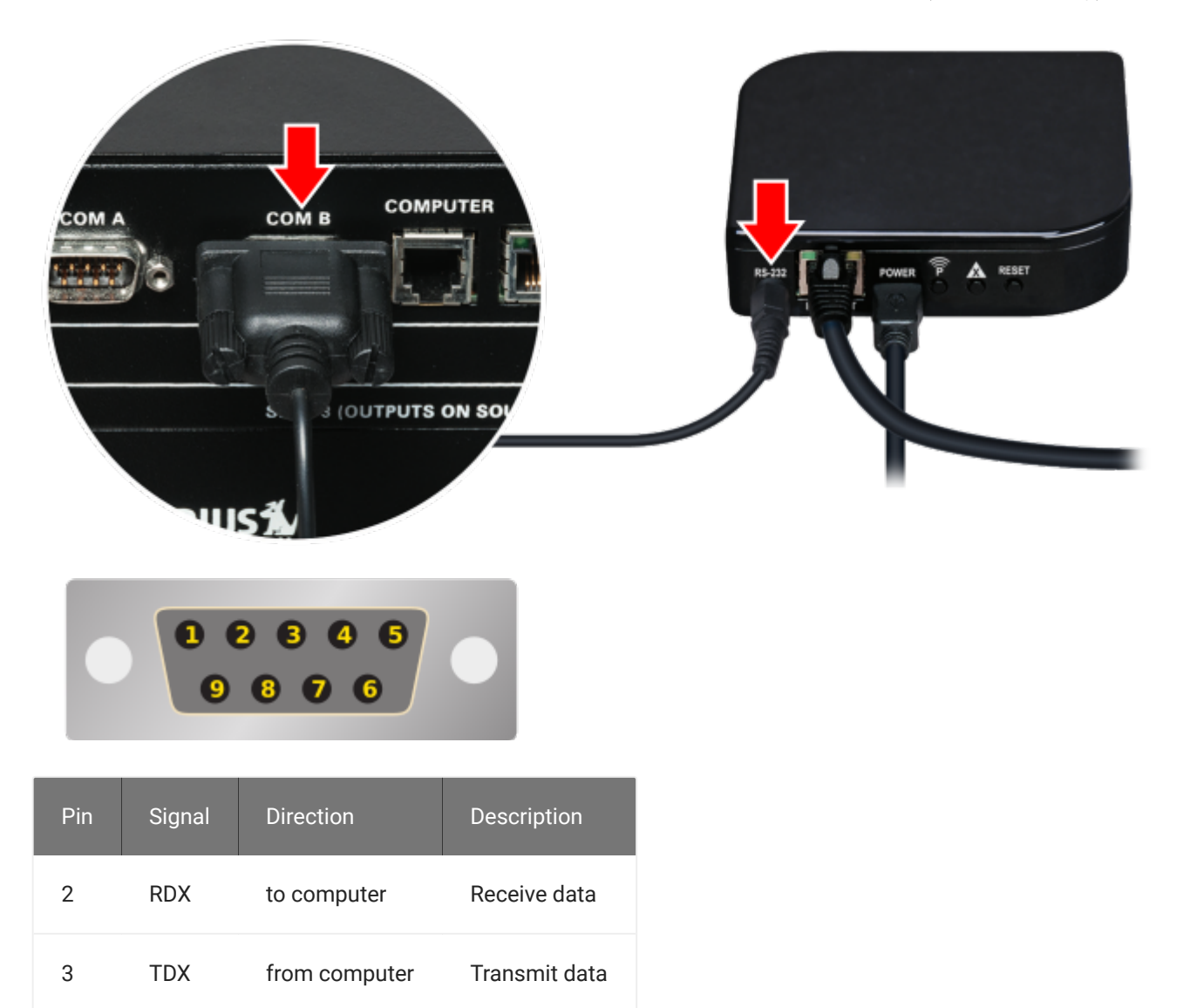

• COM port settings: speed: 9600, stop bit: 1, Parity: None.

5 GND . Ground

• Each request to the Hub begins with a ? followed by a two-character ASCII command. Each successful response from the Hub begins with a | followed by the same two ASCII characters.

- [•](#page-0-0) All messages are terminated with a carriage return x0D. In this document a carriage return is designated as  $<$ cr>
- [Scene](#page-0-0) and Room identifiers are transmitted as an ASCII string representing an integer value ranging from zero (0) to 65535.
- Names of Scenes and Rooms are always located as the last parameter of a response and may include spaces.

## Request scene count

To retrieve the list of Scenes that have been configured and stored in the PowerView® Hub, a request is first sent to the Hub requesting the total number of Scenes stored

#### **serial command**

?SC <cr>

#### **Hub response**

!SC <count> //the number of scenes programmed in the hub.

## Request a Scene Object

Specific information about each individual Scene may be retrieved by sending a series of requests to the Hub. Each request includes an index within a range from one (1) to the total scene count.

#### **serial command**

?SO <index> <cr>

#### **Hub response**

```
!SO <index> <scene ID> <room ID> <name>
```
## Request list of scene objects

Specific information about all Scenes may be retrieved by sending a single request to the Hub.

### **serial command**

?SL <cr>

### **[Hub re](#page-0-0)sponse**

!SL <scene1 ID> <roomX ID> <name1> <scene2 ID> <roomY ID> <name2> <scene3 ID> <roomZ ID> <name3> ...

## Execute one or more scenes

A list from one (1) to 28 Scenes may be executed using a single command.

#### **serial command**

?SE <scene ID 1> <scene ID 2> ...<scene ID 28> <cr>

#### **Hub response**

!SE